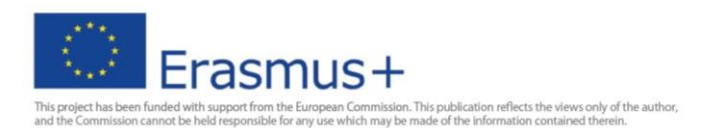

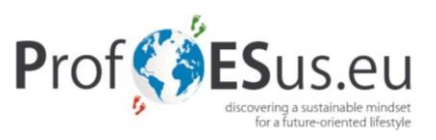

# **WHY VIDEO IS ESSENTIAL FOR ALL EDUCATORS?**

- **To motivate and engage students**  students enjoy using technology to create their own videos.
- Supplement or enhance a lesson **to bring the topic to life.**
- Provide instructions students can review anytime, anywhere handy for when students are absent, to help students with skills they find hard and exam revision.

#### **Pedagogical benefits of videos**

- Facilitating thinking and problem solving
- Assisting with mastery learning
- Inspiring and engaging students
	- o Increased student motivation
	- o enhanced learning experience
	- o higher marks
	- o development potential for deeper learning of the subject
	- o development of learner autonomy
	- o enhanced team working and communication skills
	- o a source of evidence relating to skills for interviews
	- o learning resources for future cohorts to use
	- o opportunities for staff development (CPD). (p.3)
- Authentic learning opportunities
- Network Learning

See the following website:

<http://www.uq.edu.au/teach/video-teach-learn/ped-benefits.html>

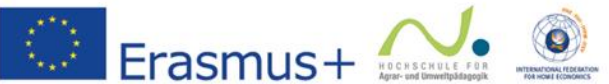

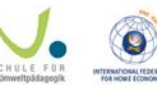

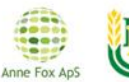

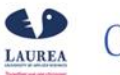

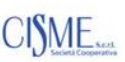

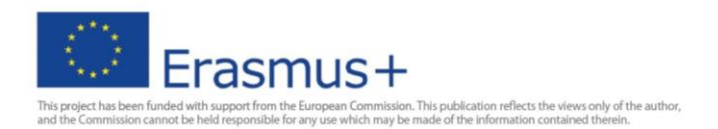

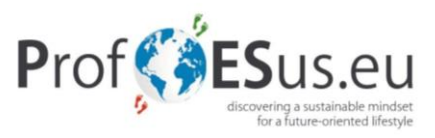

# **Learning design**

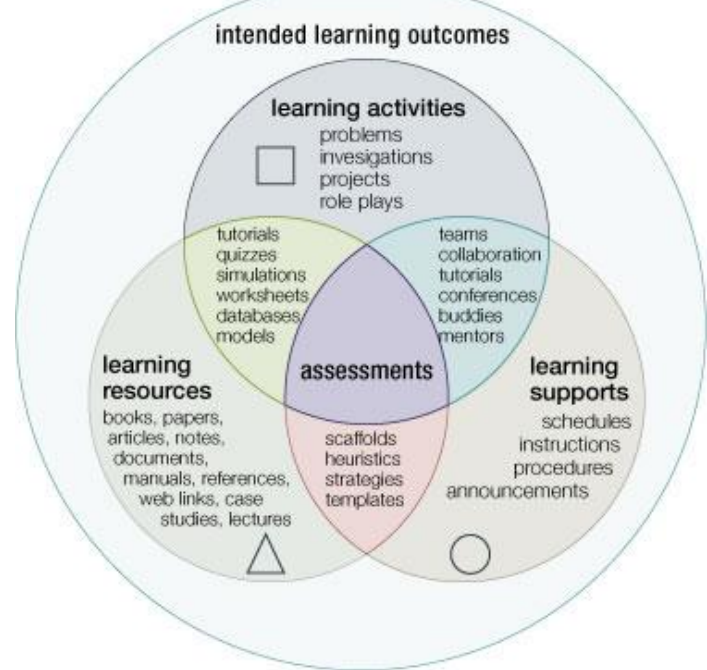

**Diagram 1:** Components of a learning design,

Multimedia resources should serve to enhance the learning experience and provide a focus for students to actively engage with the content. Several frameworks have been developed by researchers to assist academic staff to apply video as a resource to teaching in a variety of contexts and discipline areas. For more see the following link!

- Digital Story-Telling
- Dial-e framework
- Three I`s framework (focus of the video: the image, interactivity or integration.
- Six Case-Studies
- 6 Case Studies of Using Video in Learning and [Teaching](http://www.videoaktiv.org/fileadmin/template/main/cases/gcu/Video_Active_Case_Studies.pdf)
- Learning Designs [\(AUTC\)](http://www.learningdesigns.uow.edu.au/exemplars/index.html) project from the University of Wollongong provides several exemplar learning designs that can assist you to use video and other multimedia resources as part of an overall teaching strategy in terms of:
	- o collaborative focus
	- o concept/procedure development focus
	- o problem-based learning focus
	- o project/ case study focus
	- o role play focus.

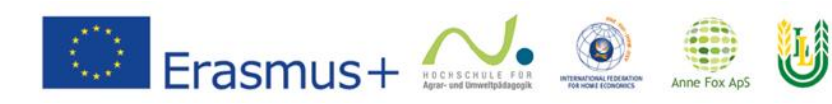

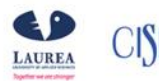

Latvijas

Lauksaimniecības<br>universitāte

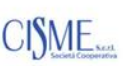

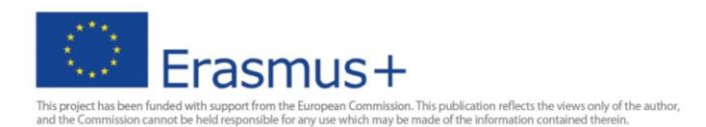

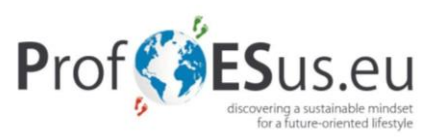

Source: [http://www.uq.edu.au/teach/video-teach-learn/learning](http://www.uq.edu.au/teach/video-teach-learn/learning-design.html)[design.html](http://www.uq.edu.au/teach/video-teach-learn/learning-design.html)<http://www.uq.edu.au/teach/video-teach-learn/ped-benefits.html>

#### **Top ten uses of videos**

- o **Recording live lectures**
- o **Desktop recordings/ screencasts** (https://er.educause.edu/articles/2012/11/screencasting-to-engage-learning)
- o **Developing instructional videos**
- o **Interviews**
- o **Enganging Students** (Starter-plenary, Topping and tailing, What happened next?, Dissonance and shock, Observational)
- o **Case Studies/Simulations(Scenarios)/Role Plays**
- o **Presentation skills and performance**
- o **Learner generated** (video can support higher order thinking skills when students produce their own content. It is best suited to large group projects where production tasks can be clearly assigned.

Sources:<http://www.uq.edu.au/teach/video-teach-learn/top10-uses.html>

- **Planning and Production** 
	- o first find out whether the video you would like your students to view already exists.
	- o The Media College provides numerous [short](http://www.mediacollege.com/video/) [tutorials](http://www.mediacollege.com/video/) <https://www.mediacollege.com/video/> on video production:
	- o Shots and framing (video formats, streaming video, aspect ratios)
	- o Graphics
	- o Lighting
	- o Equipment
- The following resources outline the planning, pedagogical and technical considerations required for video production:
- **Talent Release Form for Film and Video Productions** are required for any project where you are filming people (or their pets) (Examples see [https://www.premiumbeat.com/blog/free-talent-release-form-film-video](https://www.premiumbeat.com/blog/free-talent-release-form-film-video-productions/)[productions/](https://www.premiumbeat.com/blog/free-talent-release-form-film-video-productions/)
- Click and Go Video [Project](http://www.scribd.com/doc/24123319/Video-Streaming-a-guide-for-educational-development) of JISC**:** a user orientated resource for the academic community to stimulate and enhance the use of moving image archives for mainstream learning and teaching.

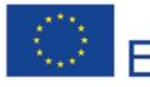

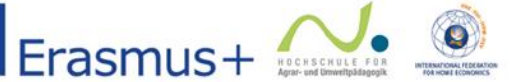

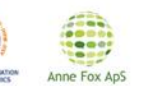

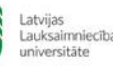

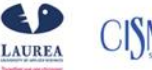

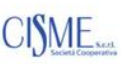

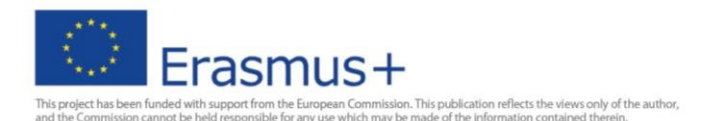

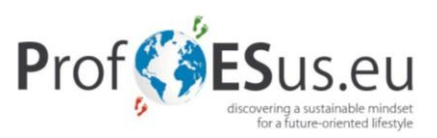

#### • [Handbook](http://www.atit.be/dwnld/VideoAktiv_Handbook_fin.pdf) on Digital Video and Audio in Education

A handbook for creating and using audio and video material for educational purposes by VideoActiv.

#### [Distribution](http://www.uq.edu.au/teach/video-teach-learn/distribution.html)

There are many options for distributing video content from DVD, USB or Internet streaming. This Video tool [comparison](http://www.uq.edu.au/teach/video-teach-learn/docs/video-tool-comp.docx) is designed to assist you to make decisions about what software is available to upload and distribute your video content including UQ supported options and other free or low cost tools.

See<http://www.uq.edu.au/teach/video-teach-learn/distribution.html>

Video for flipped [classroom](http://www.uq.edu.au/teach/video-teach-learn/video-fc.html)

## **Useful video application for teachers:**

● **EDpuzzle:** [https://www.youtube.com/watch?time\\_continue=64&v=iTQpvkQdQOw](https://www.youtube.com/watch?time_continue=64&v=iTQpvkQdQOw)

EDpuzzle is a site that allows users to select a video and customize it by editing, cropping, recording audio, and adding questions to make an engaging presentation or lesson.

#### ● **Binumi:** <https://www.binumi.com/>

Binumi is a video creation platform. Completely cloud-based, it works through a web browser on any internet-connected device. Users can upload their own media or select images, videos, and audio clips from a vast library.

#### ● **Explain everything:** <https://explaineverything.com/>

Explain Everything is an easy-to-use design tool that lets you annotate, animate, and narrate explanations and presentations. You can create dynamic interactive lessons, activities, assessments, and tutorials using Explain Everything's flexible and integrated design. Use Explain Everything as an interactive whiteboard using the iPad video display (via Airplay/cable).

## ● **Green screen:** [https://itunes.apple.com/be/app/green-screen-by-do](https://itunes.apple.com/be/app/green-screen-by-do-ink/id730091131?mt=8)[ink/id730091131?mt=8](https://itunes.apple.com/be/app/green-screen-by-do-ink/id730091131?mt=8)

Green screen allows pupils to discuss, evaluate or reflect on their learning using their imagination and digital skills. Pupils can share a story or get into character using a background setting of their choice – this is a classic example of using technology to do things that would not be possible without technology.

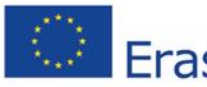

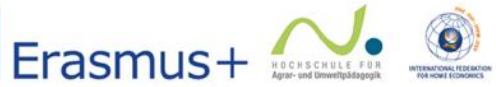

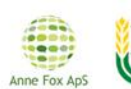

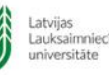

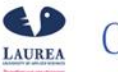

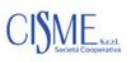

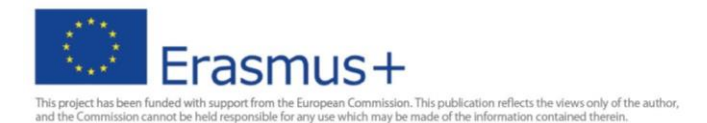

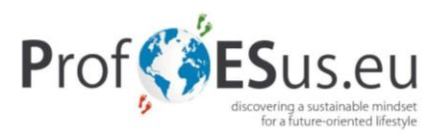

● **Adobe spark:** https://spark.adobe.com

Simple, but powerful creativity, presentation or story telling tools.

● **Tellagami:** https://tellagami.com

Tellagami is a mobile app that lets you create and share a quick animated Gami video.

● **Knovio:** <https://www.knovio.com/>

Create engaging live and on-demand video learning and training experiences from one platform. The Knovio video platform is your destination for video, online presentations, and live streaming.

**Moovly:** <https://www.moovly.com/education>

Easy video creation for students, teachers or administrators. Great for classroom assignments, presentations, video journalism or school marketing.

## **Useful website how to create a eLearning Videos:**

● <https://elearningindustry.com/3-easy-methods-create-elearning-videos>

## **3 Easy Methods to Create eLearning Videos**

Video is becoming one of the most popular eLearning formats, yet many instructors aren't sure where to begin. Luckily, creating video has never been easier! This article describes best practices in video learning and 3 easy methods for anyone to get started*.*

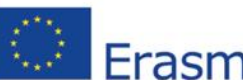

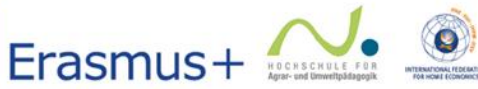

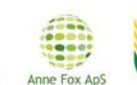

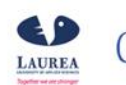

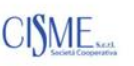